## **Revisiting Emulated Network Orchestration and Visualisation**

James Madeley **Supervisors** Iain Phillips & Posco Tso **Email** j.i.madeley@lboro.ac.uk

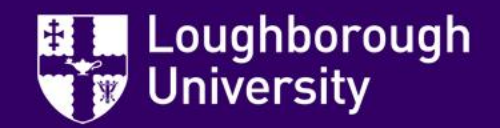

### **Overview**

- Why Revisit?
- BGP Wedgie Demonstration
- Config Generation
- Visualisation
- Future Research

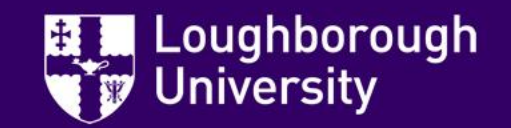

# **Revisiting**

- Cisco Modelling Labs, AutoNetkit, etc.
- Netkit -> Kathara
- Containers -> Docker
- Megalos for large-scale experiments

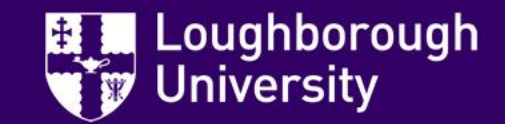

## **BGP Wedgie Demonstration**

- Demonstrates non-determinism in stable BGP forwarding states
- RFC 4624

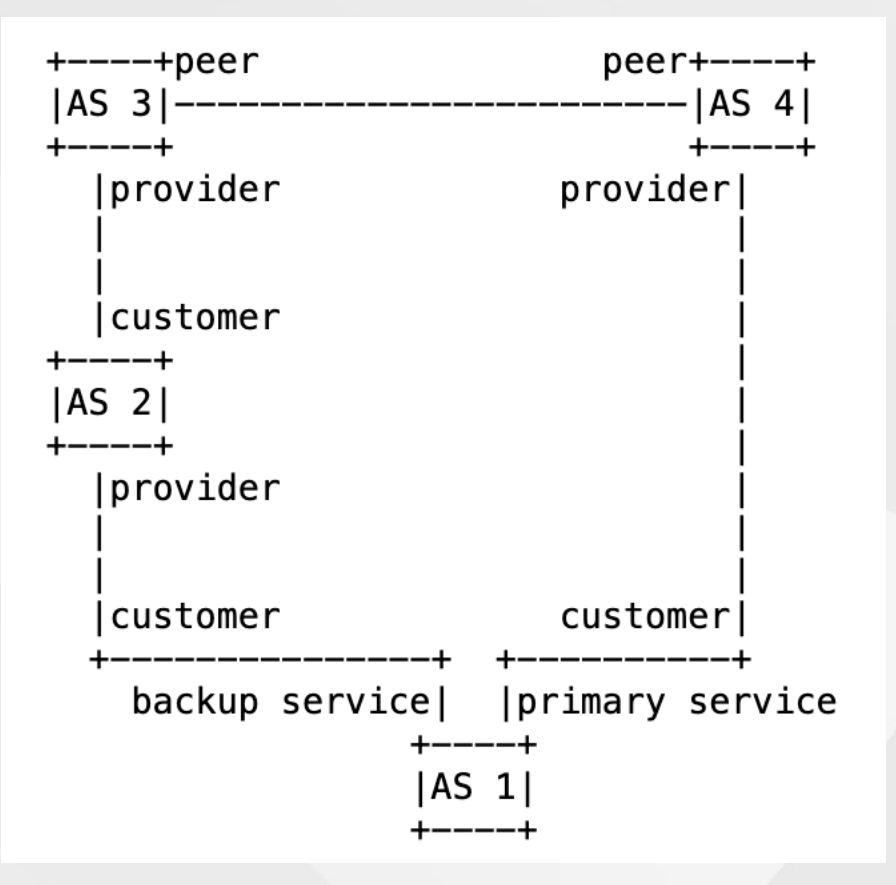

Griffin & Huston at https://www.rfc-editor.org/rfc/rfc4264.html, from RFC 4264

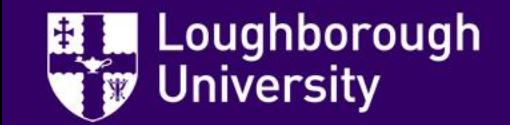

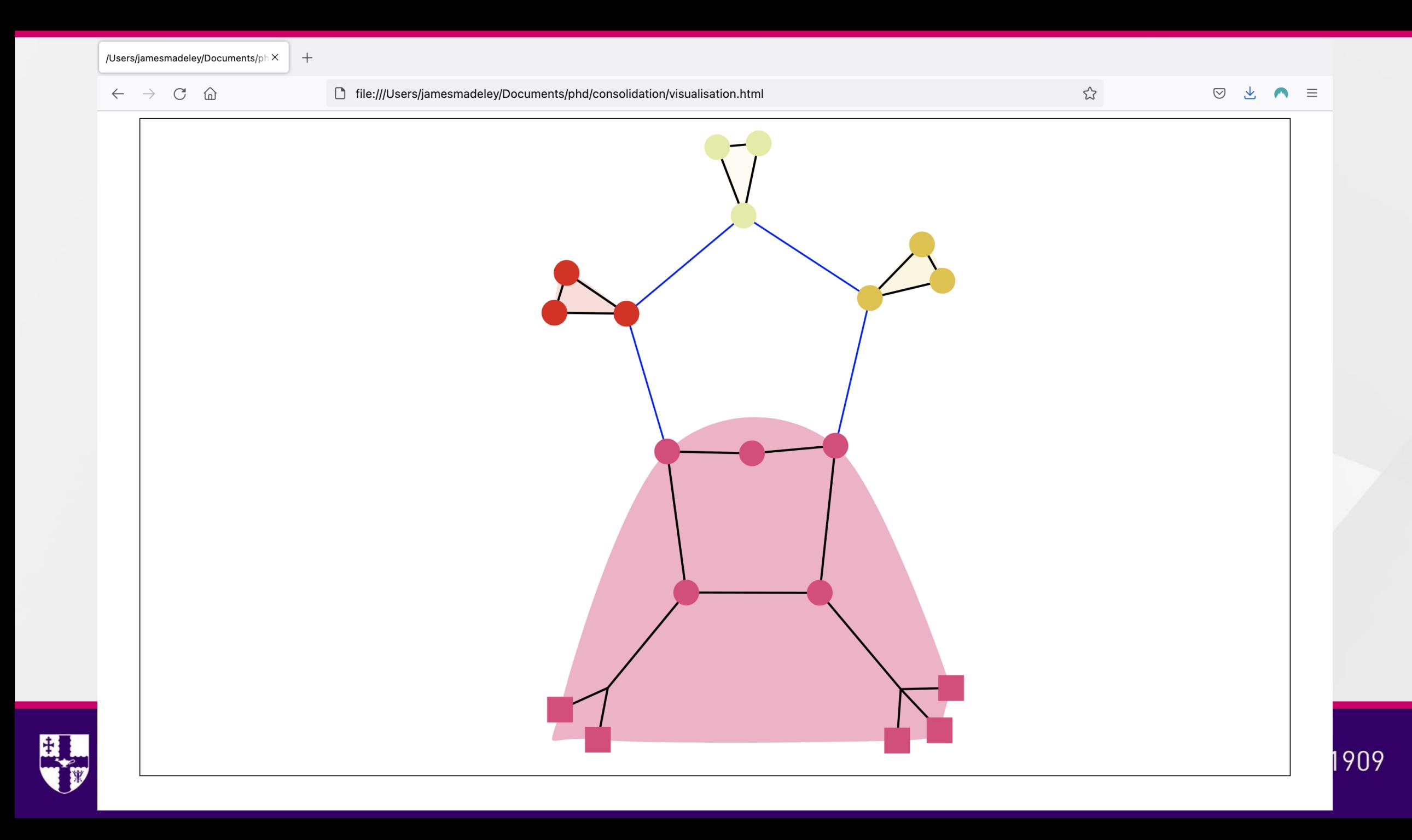

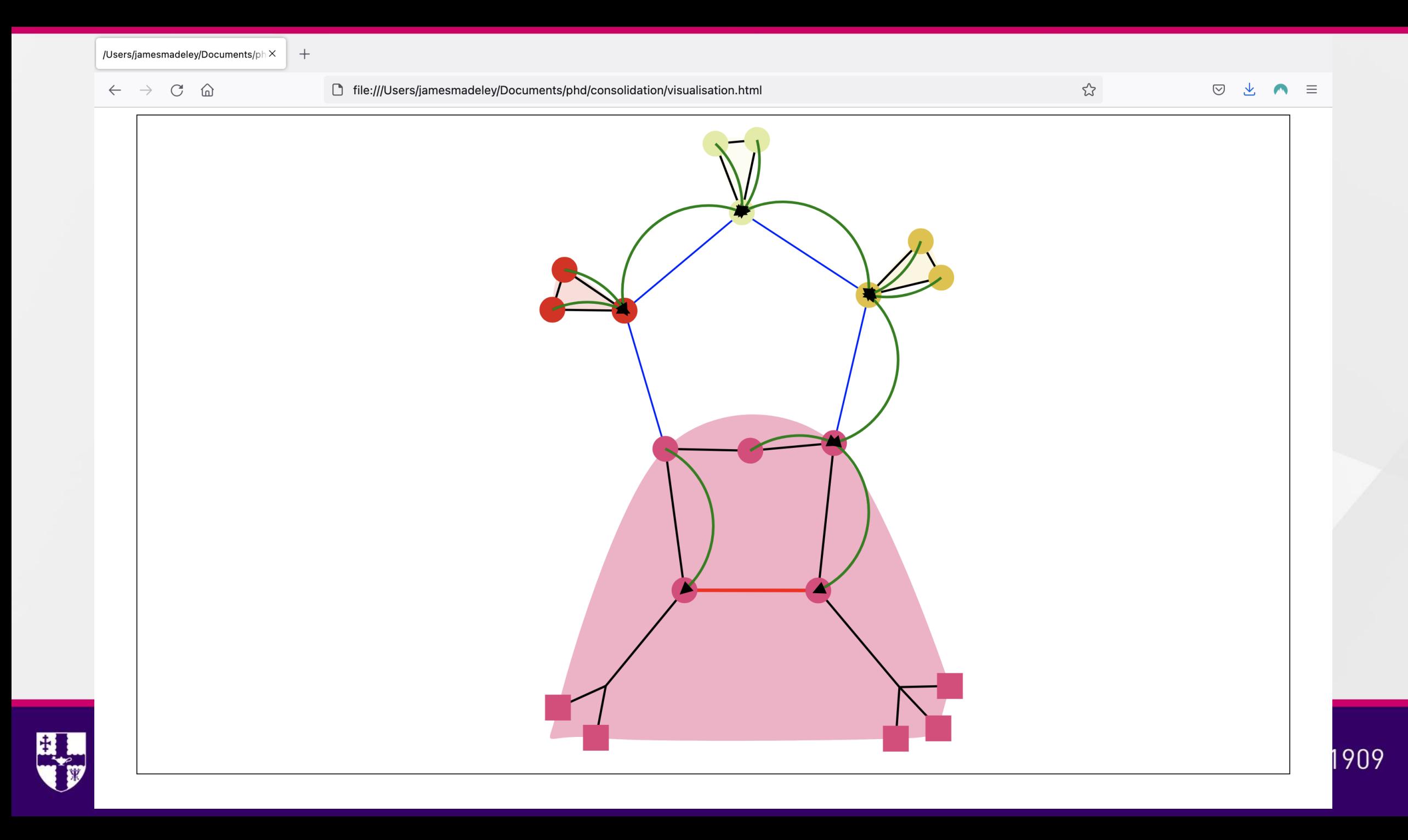

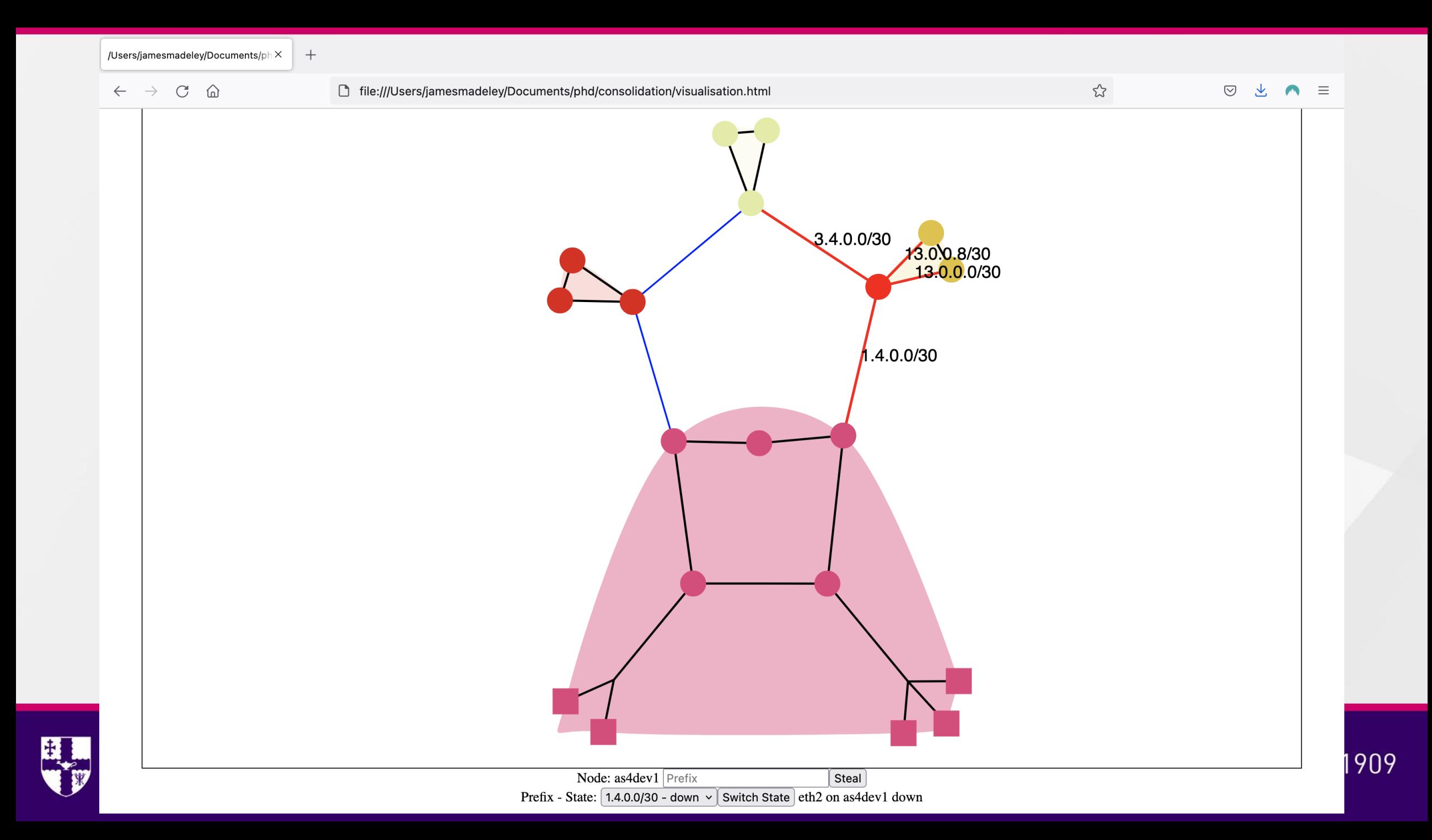

# **Config Generation**

- Built in Python
- Minimal input (JSON or GML)
- Automatic IP allocation
- BGP policy completion
- Jinja Templates

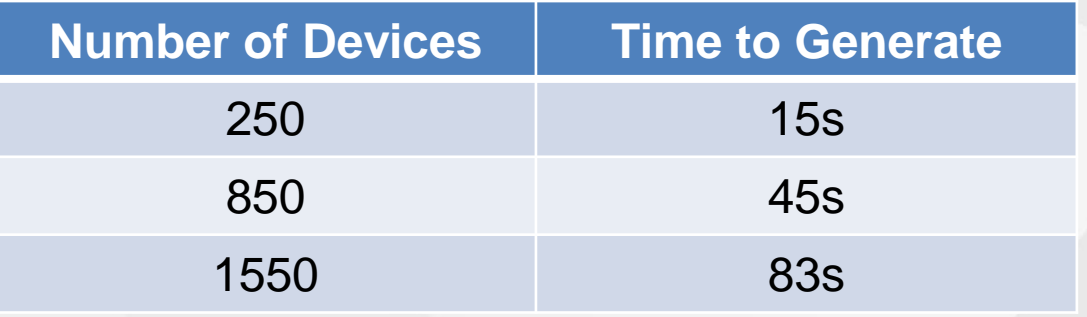

(MacBook Pro, 2.3 GHz Quad-Core i7, 16 GB RAM)

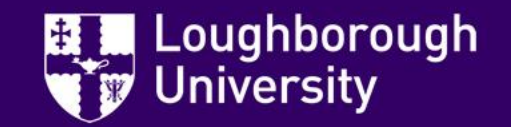

# **Config Generation Input**

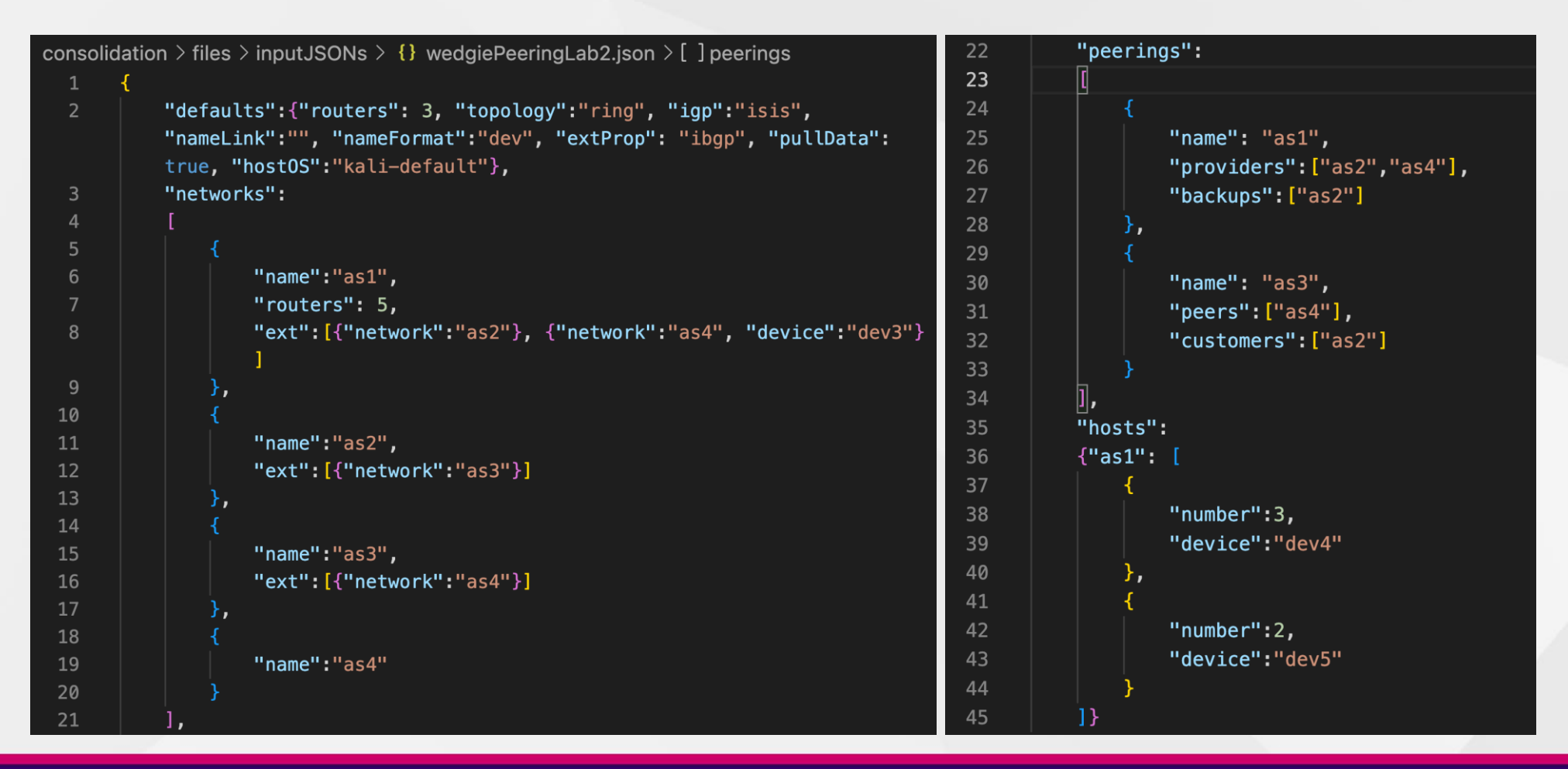

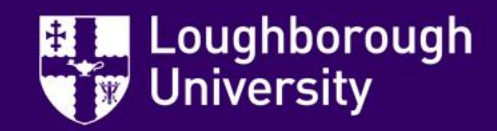

#### **BGP Wedgie Demonstration Part 2**

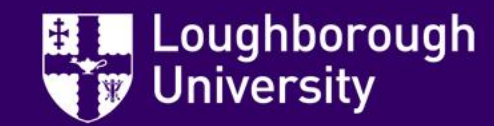

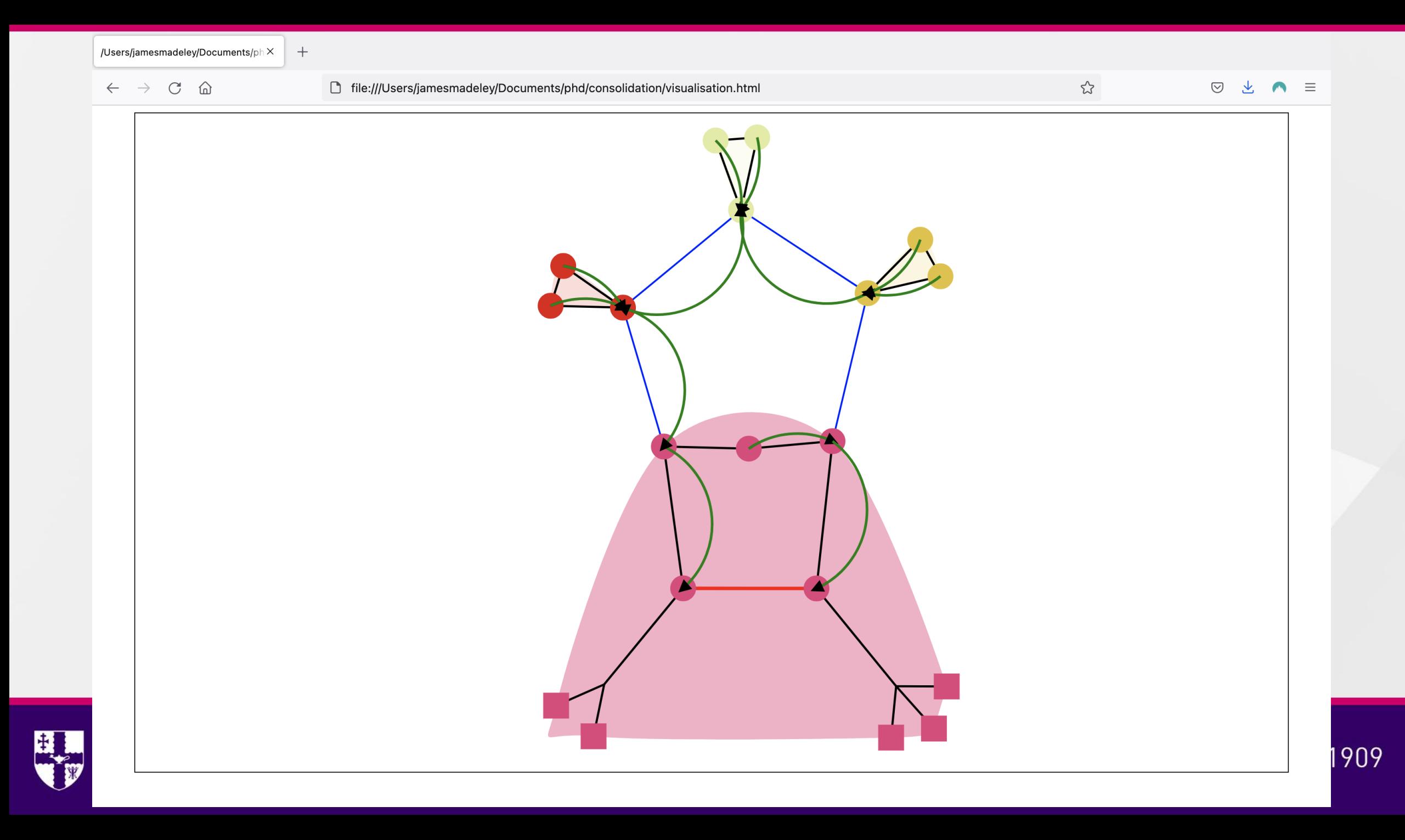

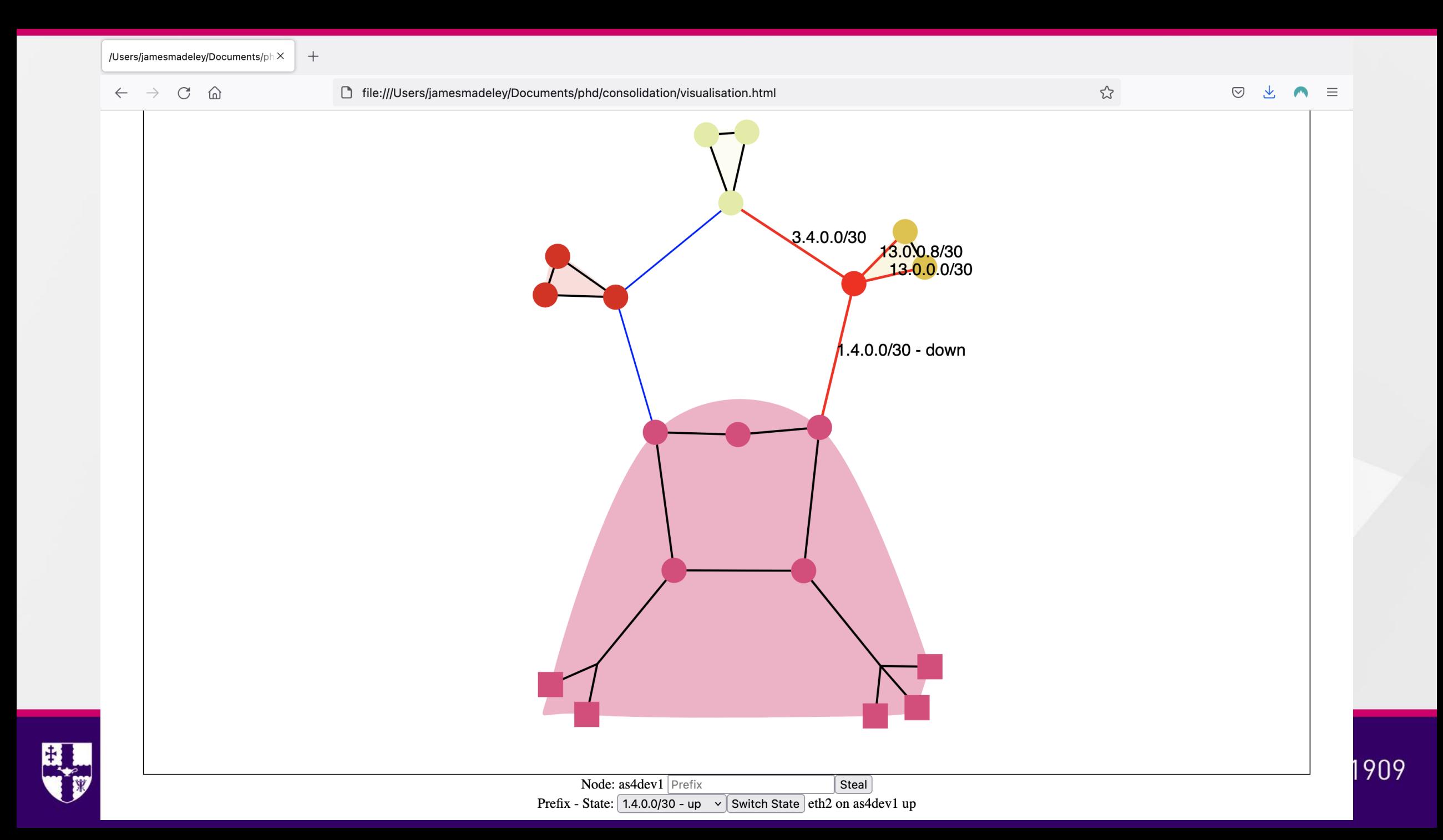

#### **Visualisation**

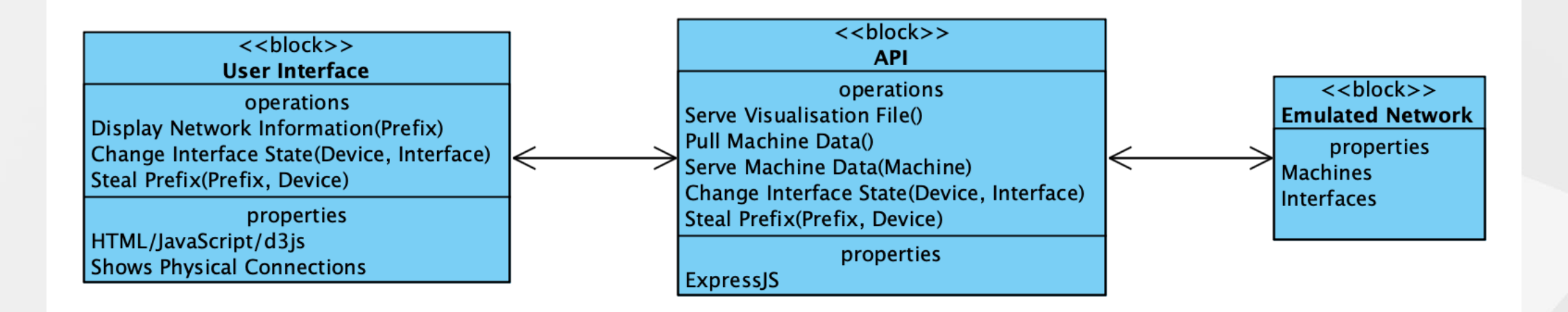

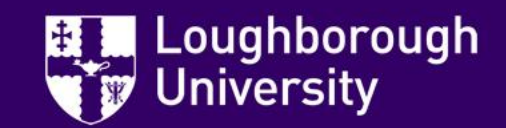

#### **BGP Wedgie Demonstration Part 3**

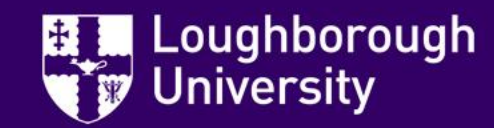

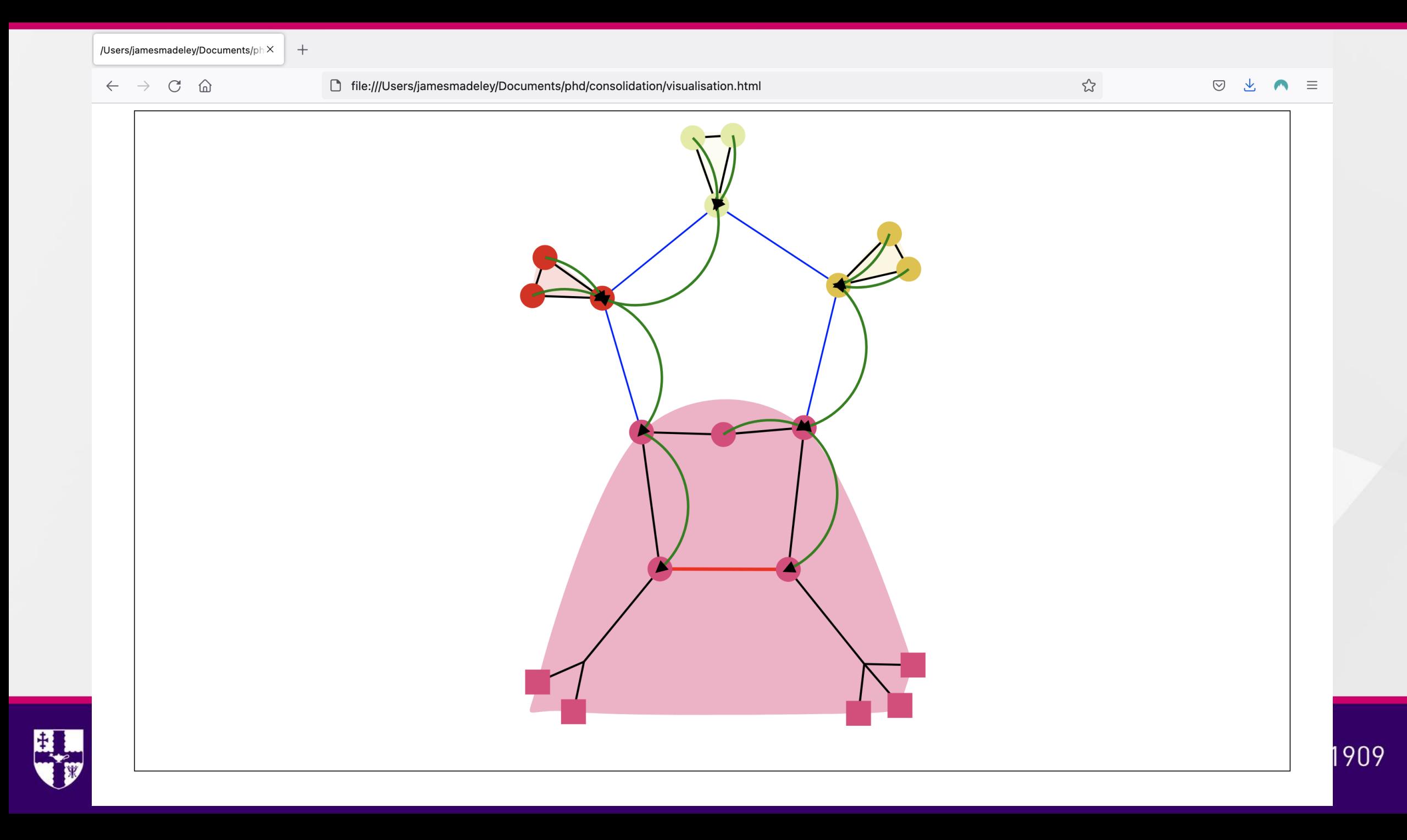

#### **Future Research**

- Emulating Different Environments
- BGPsec/RPKI
- Cybersecurity Experiments

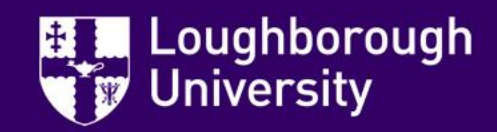

• …?

#### **Questions**

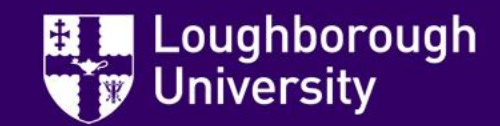